## SIGHTLAB VR PRO

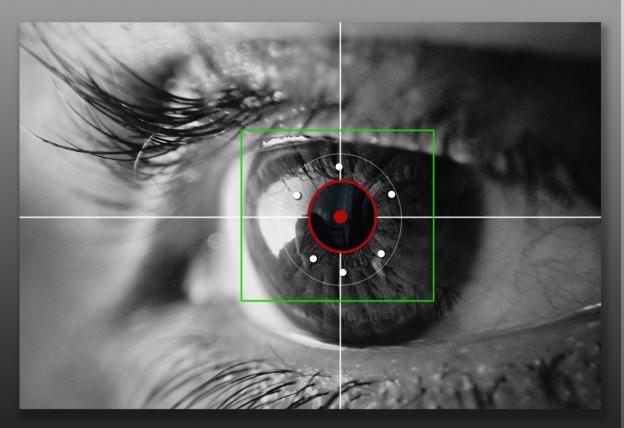

## **VR EYETRACKING ANALYTICS LAB**

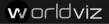

## A simple yet powerful tool for setting up eye tracking experiments in VR

- Drag and drop GUI Configurator or modify the source code with Pro version
- Record and replay VR sessions with advanced analytics overlays such as gaze path visualizations, heatmaps, gaze intersects and fixations
- Modify parameters such as fixation time, views per object, average view time and more!
- Calibrate user with 5 to 9 point calibration
- Add 360 video or images (mono or stereoscopic)
- Easily swap out and modify the target objects, environment, and parameters of your study

- Works with Vive Pro Eye, StarVR One, HP Omnicept, Pupil Labs and Tobii original Vive eye tracked HMDs
- Connect your VR scene to multiple devices including biofeedback, data gloves and more
- Save to a file or export as a .csv
- Multi-user support available

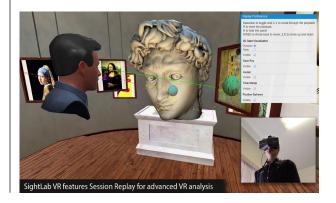